### Advanced Java CompletableFuture Features: Factory Method Internals

#### Douglas C. Schmidt <u>d.schmidt@vanderbilt.edu</u> www.dre.vanderbilt.edu/~schmidt

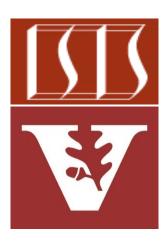

**Professor of Computer Science** 

Institute for Software Integrated Systems

Vanderbilt University Nashville, Tennessee, USA

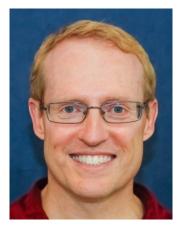

#### Learning Objectives in this Part of the Lesson

- Understand how factory methods
   initiate async computations
- Know how to apply factory methods
- Appreciate the internals of factory methods
  - Show how supplyAsync() maps to the Common Fork-Join Pool

CompletableFuture<BigFraction>
future = CompletableFuture
 .supplyAsync(() -> {
 BigFraction bf1 =
 new BigFraction(f1);
 BigFraction bf2 =
 new BigFraction(f2);

return bf1
.multiply(bf2);});

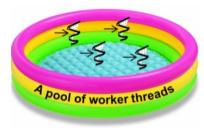

#### Learning Objectives in this Part of the Lesson

- Understand how factory methods
   initiate async computations
- Know how to apply factory methods
- Appreciate the internals of factory methods
  - Show how supplyAsync() maps to the Common Fork-Join Pool
  - See how supplyAsync() runs a supplier lambda concurrently & asynchronously

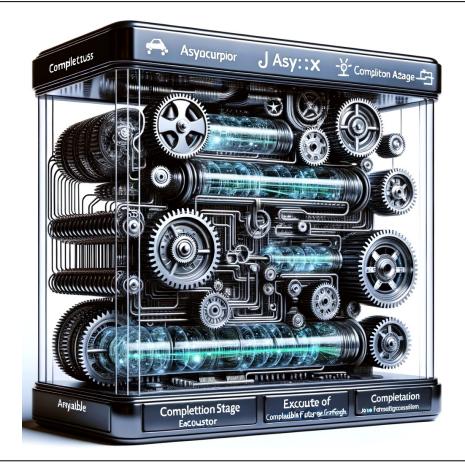

 supplyAsync() arranges to run the supplier lambda param concurrently & asynchronously in a thread residing in the Java common fork-join pool

String f1("62675744/15668936"); String f2("609136/913704");

```
CompletableFuture<BigFraction> future = CompletableFuture
.supplyAsync(() -> {
    BigFraction bf1 =
        new BigFraction(f1);
    BigFraction bf2 =
        new BigFraction(f2);
```

return bf1.multiply(bf2);});

System.out.println(future.join().toMixedString());

See github.com/douglascraigschmidt/LiveLessons/tree/master/Java8/ex8

 supplyAsync() arranges to run the supplier lambda param concurrently & asynchronously in a thread residing in the Java common fork-join pool

String f1("62675744/15668936"); String f2("609136/913704");

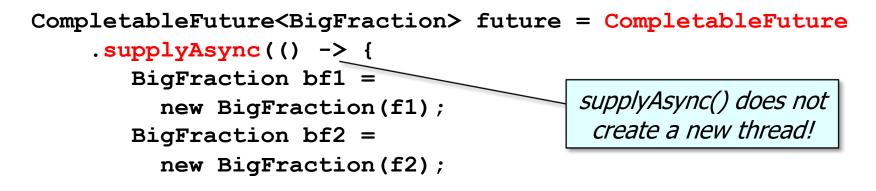

return bf1.multiply(bf2);});

System.out.println(future.join().toMixedString());

See <a href="https://docs.oracle.com/javase/8/docs/api/java/util/concurrent/CompletableFuture.html#supplyAsync">https://docs/api/java/util/concurrent/CompletableFuture.html#supplyAsync</a>

 supplyAsync() arranges to run the supplier lambda param concurrently & asynchronously in a thread residing in the Java common fork-join pool

String f1("62675744/15668936"); String f2("609136/913704");

CompletableFuture<BigFraction> future = CompletableFuture

.supplyAsync(() -> {
 BigFraction bf1 =
 new BigFraction(f1);
 BigFraction bf2 =
 new BigFraction(f2);

Instead, it return a future that's completed by a worker thread running in common fork-join pool

return bf1.multiply(bf2);});

System.out.println(future.join().toMixedString());

A pool of worker threads

See dzone.com/articles/be-aware-of-forkjoinpoolcommonpool

 supplyAsync() arranges to run the supplier lambda param concurrently & asynchronously in a thread residing in the Java common fork-join pool

```
String f1("62675744/15668936"); String f2("609136/913704");
```

CompletableFuture<BigFraction> future = CompletableFuture

.supplyAsync(() -> {
 BigFraction bf1 =
 new BigFraction(f1);
 BigFraction bf2 =
 new BigFraction(f2);

supplyAsync()'s param is a supplier lambda
that multiplies two BigFraction objects

```
return bf1.multiply(bf2);});
```

System.out.println(future.join().toMixedString());

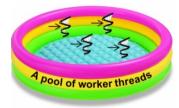

 supplyAsync() arranges to run the supplier lambda param concurrently & asynchronously in a thread residing in the Java common fork-join pool

```
String f1("62675744/15668936"); String f2("609136/913704");
```

```
CompletableFuture<BigFraction> future = CompletableFuture
.supplyAsync(() -> {
    BigFraction bf1 =
        new BigFraction(f1);
    BigFraction bf2 =
        new BigFraction(f2);
    Although Supplier.get() takes no
        params, effectively final values can
        be passed to this supplier lambda
```

```
return bf1.multiply(bf2);});
```

System.out.println(future.join().toMixedString());

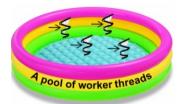

See javarevisited.blogspot.com/2015/03/what-is-effectively-final-variable-of.html

 supplyAsync() arranges to run the supplier lambda param concurrently & asynchronously in a thread residing in the Java common fork-join pool

```
String f1("62675744/15668936"); String f2("609136/913704");
```

CompletableFuture<BigFraction> future = CompletableFuture

.supplyAsync(() -> {
 BigFraction bf1 =
 new BigFraction(f1);
 BigFraction bf2 =
 new BigFraction(f2);

The worker thread calls the Supplier. get() method to obtain this supplier lambda & perform the computation

```
return bf1.multiply(bf2);});
```

System.out.println(future.join().toMixedString());

A pool of worker threads

See <a href="https://docs.oracle.com/javase/8/docs/api/java/util/concurrent/CompletableFuture.html#supplyAsync">https://docs/api/java/util/concurrent/CompletableFuture.html#supplyAsync</a>

 supplyAsync() is implemented by leveraging a message-passing framework that feeds tasks to the Java common fork-join pool

<U> CompletableFuture<U> supplyAsync(Supplier<U> supplier) {

```
CompletableFuture<U> f =
    new CompletableFuture<U>();
    Here's how supplyAsync() code
    uses the supplier passed to it
execAsync(ForkJoinPool.commonPool(),
    new AsyncSupply<U>(supplier, f));
```

```
return f;
}
```

See <a href="mailto:classes/java/util/concurrent/CompletableFuture.java">classes/java/util/concurrent/CompletableFuture.java</a>

 supplyAsync() is implemented by leveraging a message-passing framework that feeds tasks to the Java common fork-join pool

```
<U> CompletableFuture<U> supplyAsync(Supplier<U> supplier) {
```

```
CompletableFuture<U> f =
    new CompletableFuture<U>();
```

```
() -> { ... return
    bf1.multiply(bf2);
}
```

```
execAsync(ForkJoinPool.commonPool(),
```

new AsyncSupply<U>(supplier, f));

```
return f;
}
```

The supplier parameter is bound to the lambda passed to supplyAsync()

 supplyAsync() is implemented by leveraging a message-passing framework that feeds tasks to the Java common fork-join pool

<U> CompletableFuture<U> supplyAsync(Supplier<U> supplier) {

```
CompletableFuture<U> f = _____
new CompletableFuture<U>();
```

*Create an "incomplete" future here that's just a placeholder* 

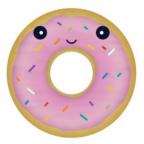

```
return f;
}
```

. . .

See <a href="https://docs.oracle.com/javase/8/docs/api/java/util/concurrent/CompletableFuture.html#CompletableFuture">https://docs/api/java/util/concurrent/CompletableFuture.html#CompletableFuture</a>

 supplyAsync() is implemented by leveraging a message-passing framework that feeds tasks to the Java common fork-join pool

<U> CompletableFuture<U> supplyAsync(Supplier<U> supplier) {

```
CompletableFuture<U> f =
    new CompletableFuture<U>();
```

return f;

}

The supplier & incomplete future are encapsulated in an AsyncSupply message

 supplyAsync() is implemented by leveraging a message-passing framework that feeds tasks to the Java common fork-join pool

<U> CompletableFuture<U> supplyAsync(Supplier<U> supplier) {

```
CompletableFuture<U> f =
                                   This message is enqueued for async
  new CompletableFuture<U>();
                                   execution in common fork-join pool.
execAsync(ForkJoinPool.commonPool(),
           new AsyncSupply<U>(supplier, f));
return f;
```

This is an example of "message-driven" design *a la* Reactive programming!

 supplyAsync() is implemented by leveraging a message-passing framework that feeds tasks to the Java common fork-join pool

<U> CompletableFuture<U> supplyAsync(Supplier<U> supplier) {

```
...
CompletableFuture<U> f =
    new CompletableFuture<U>();
```

return f; \_\_\_\_\_ The incomplete future is returned to
the caller for subsequent use (e.g.,
with completion stage methods)

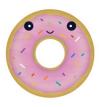

 AsyncSupply is a nested class that executes the supplier lambda param in a thread residing in the Java common fork-join pool

```
static final class AsyncSupply<U> extends Async {
   final Supplier<U> fn;
```

final CompletableFuture<U> dst;

```
AsyncSupply(Supplier<U> fn, CompletableFuture<T> dst)
{ this.fn = fn; this.dst = dst; }
```

```
public final boolean exec() {
```

```
...
U u = fn.get();
...
d.internalComplete(u, ex);
```

. . .

See <a href="mailto:classes/java/util/concurrent/CompletableFuture.java">classes/java/util/concurrent/CompletableFuture.java</a>

 AsyncSupply is a nested class that executes the supplier lambda param in a thread residing in the Java common fork-join pool

static final class AsyncSupply<U> extends Async {

final Supplier<U> fn;

final CompletableFuture<U> dst;

Async extends ForkJoinTask & Runnable so it can be executed

```
AsyncSupply(Supplier<U> fn, CompletableFuture<T> dst)
```

```
{ this.fn = fn; this.dst = dst; }
```

```
public final boolean exec() {
```

```
U u = fn.get();
```

. . .

. . .

. . .

```
d.internalComplete(u, ex);
```

See <u>classes/java/util/concurrent/CompletableFuture.java</u>

 AsyncSupply is a nested class that executes the supplier lambda param in a thread residing in the Java common fork-join pool

static final class AsyncSupply<U> extends Async {

final Supplier<U> fn; \_\_\_\_

final CompletableFuture<U> dst;

() -> { ... return
 bf1.multiply(bf2); }

AsyncSupply(Supplier<U> fn, CompletableFuture<T> dst)

```
{ this.fn = fn; this.dst = dst; }
```

```
public final boolean exec() {
```

```
U u = fn.get();
```

. . .

. . .

d.internalComplete(u, ex);

AsyncSupply stores the original supplier lambda passed into supplyAsync()

 AsyncSupply is a nested class that executes the supplier lambda param in a thread residing in the Java common fork-join pool

static final class AsyncSupply<U> extends Async {
 final Supplier<U> fn;

final CompletableFuture<U> dst;

. . .

```
AsyncSupply(Supplier<U> fn, CompletableFuture<T> dst)
{ this.fn = fn; this.dst = dst; }
```

```
public final boolean exec() {
    ...
    U u = fn.get();
    ...
    d.internalComplete(u, ex);
    //    // -> { ... return
    bf1.multiply(bf2);
    }
}
```

A worker thread then runs the supplier lambda asynchronously & stores the result

 AsyncSupply is a nested class that executes the supplier lambda param in a thread residing in the Java common fork-join pool

static final class AsyncSupply<U> extends Async {
 final Supplier<U> fn;

final CompletableFuture<U> dst;

. . .

```
AsyncSupply(Supplier<U> fn, CompletableFuture<T> dst)
{ this.fn = fn; this.dst = dst; }
```

| <pre>public final boolean exec() {</pre> |                                                                                       |
|------------------------------------------|---------------------------------------------------------------------------------------|
| <br>U u = fn.get();                      | <i>get() can use the ForkJoinPool Managed<br/>Blocker mechanism to auto-scale the</i> |
| <pre> d.internalComplete(u, ex);</pre>   | common pool size for blocking operations                                              |

See earlier lesson on "The Java Fork-Join Pool: the ManagedBlocker Interface"

 AsyncSupply is a nested class that executes the supplier lambda param in a thread residing in the Java common fork-join pool

static final class AsyncSupply<U> extends Async {
 final Supplier<U> fn;

final CompletableFuture<U> dst;

```
AsyncSupply(Supplier<U> fn, CompletableFuture<T> dst)
{ this.fn = fn; this.dst = dst; }
                                   Trigger completion of the future using
public final boolean exec() {
                                   the encoding of the given arguments
  U u = fn.get();
  d.internalComplete(u, ex);
```

you complete me

End of Advanced Java CompletableFuture Features: Factory Method Internals